Fertigungstechnik - Fertigungstechnik

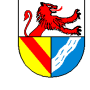

Inhaltsverzeichnis

https://ulrich-rapp.de/../tgtm\_TA\_LPE02\_Fertigungstechnik.odm<br>Unterrichtsplanung für TGTM-E, 31.12.2017, S.1/28

# Fertigungstechnik

<span id="page-0-0"></span>Unterrichtsplanung für TGTM-E

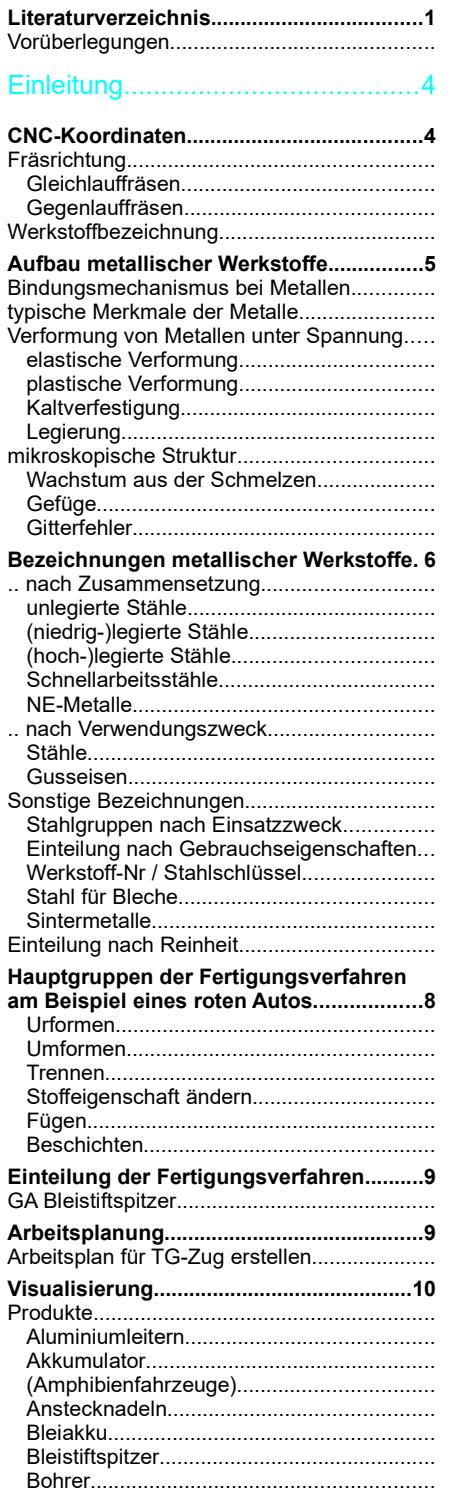

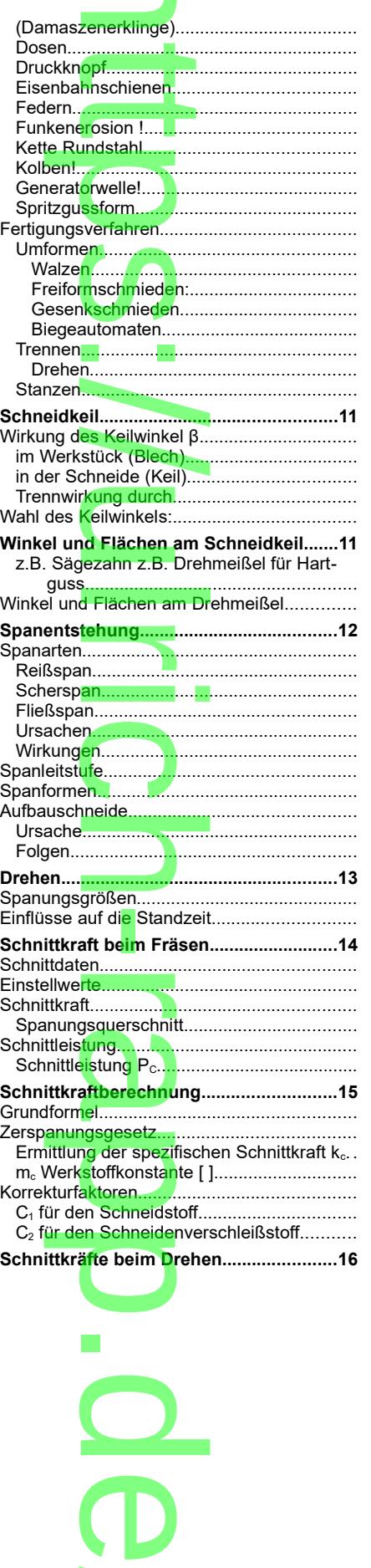

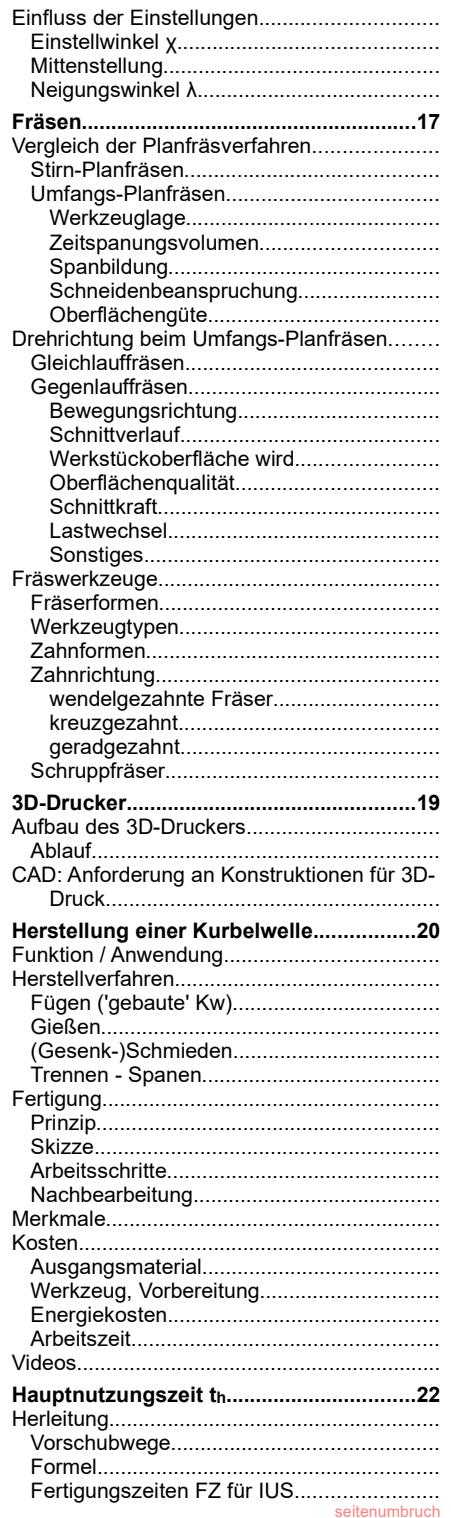

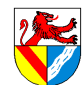

Fertigungstechnik – Literaturverzeichnis gstechnik

Gewerbeschule Lörrach **https://ulrich-rapp.de/../tgtm\_TA\_LPE02\_Fertigungstechnik.odm**<br>[Unterrichtsplanung für TGTM-E,](#page-0-0) 31.12.2017, S.2/28

# **Literaturverzeichnis**

Bargel/Schulze 2005: H.-J. Bargel, G. Schulze, Werkstoffkunde, 2005 Doering 1968: Ernst Doering, Technische Wärmelehre, 1968 Mattheck 2003: Claus Mattheck, Warum alles kaputt geht, 2003 Tipler 1995: Paul Tipler, Physik, 1995 Hering 1992: Ekbert Hering ua., Physik für Ingenieure, 1992 Hütte 29: Ahrendts ua., Hütte - die Grundlagen der Ingenieurswissenschaften, 1989 Hütte 29: Ahrendts ua., Hütte - die Grundlagen der Ingenieurswissenschaften, 1989<br>Skolaut 2014: Werner Skolaut (Hrsg.), Maschine<mark>nbau - Ein</mark> Lehrbuch für das ganze Bachelor-Studium, 2014 Schwab 2013: Rainer Schwab, Werkstoffkunde und Werkstoffprüfung für Dummies, 2013<br>EuroTabM: Ulrich Fischer ua., Tabellenbuch Met<mark>a</mark>ll, EuroTabM: Ulrich Fischer ua., Tabellenbuch Metall, GrundwissenIng8: Dr. Erna Padelt ua., Das Grundwissen des Ingenieurs 8.Auflage, 1970 EuroTabM46: Roland Gommeringer ua., Tabellenbuch Metall 46.Auflage, 2014 Sandvik 1998: , CoroKey - Ausgewählte Werkzeuge zum Drehen - Fräsen - Bohren, 1998 elehre, 1968<br>iputt geht, 20<br>ijeure\_1992 Grundwissen o<br>ellenbuch Met<br>'kze<mark>u</mark>ge zum <mark>I</mark>

Kurbelwelle kalkulieren erst nach den Zeugnissen

**i**n : // u la contra la contra r i  $\bigcap$  $\overline{\phantom{0}}$  r  $\boldsymbol{\omega}$ **p**  $\overline{\mathbf{O}}$ . d **D**  $\overline{\phantom{a}}$ 

**Seitenumbruch** 

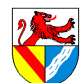

…

Gewerbeschule Lörrach **https://ulrich-rapp.de/../tgtm\_TA\_LPE02\_Fertigungstechnik.odm**<br>[Unterrichtsplanung für TGTM-E,](#page-0-0) 31.12.2017, S.3/28

Lehrplan TGTM Stand 10.09.2010 Vorbemerkungen

Im Unterricht des Profilfaches Technik und Management gewinnen die Schülerinnen und Schüler Erfahrungen, Einsichten und erwerben Fähigkeiten, die ihnen die Denk- und Arbeitsweisen der Technik, verknüpft mit wirtschaftswis-Im Unterricht des Profilfaches Technik und Management gewinnen die Schülerinnen und Schüler Erfahrungen, Einsichten und erwerben Fähigkeiten, die ihnen die Denk- und Arbeitsweisen der Technik, verknüpft mit wirtschaftswisdie Technik typische Vorgehensweise ist und technische Problemlösungen oft Kompromisse verlangen. Sie lernen die Übertragung und Umsetzung ingenieurwisse<mark>nschaftlic</mark>her Erkenntnisse und Verfahren in technische Systeme<br>unter Berücksichtigung wirtschaftlicher, rechtlicher und sozialer Gesichtspunkte. Lösungsansätze werden analysi unter Berücksichtigung wirtschaftlicher, rechtlicher und sozialer Gesichtspunkte. Lösungsansätze werden analysiert und technische wie wirtschaftliche Bewertungsverfahren durchgeführt. Die technischen und betriebswirtschaftlichen<br>I ehrnlaneinheiten sind aufeinander bezogen und werden vernetzt unterrichtet Lehrplaneinheiten sind aufeinander bezogen und werden vernetzt unterrichtet.

... Ziele des Unterrichts sind:

- Grundlagenwissen aus den Bereichen Maschinenbau und Betriebswirtschaft am Beispiel ausgewählter Themen p zu vermitteln,
- Ingenieur- und wirtschaftswissenschaftliche Arbeitsmethoden, Analysieren, Problem lösen, experimentelles Arbei-<br>ten und Bewerten erlernen,<br>• Umsetzen theoretischer Kenntnisse in die Praxis, Arbeiten im Team, systematisch ten und Bewerten erlernen,
- Umsetzen theoretischer Kenntnisse in die Praxis, Arbeiten im Team, systematische Darstellung und Beurteilung von Ergebnissen in einer Projektarbeit. :

In der Eingangsklasse planen und realisieren die Schülerinnen und Schüler den Herstellungsprozess von Bauteilen. Sie berücksichtigen hierbei Konstruktion, Werkstoffeigenschaften und Fertigungsverfahren. Um diese technischen Inhalte mit betriebswirtschaftlichen Aspekten zu verbinden, erarbeiten sich die Schülerinnen und Schüler die Grundlagen des Vertragsrechts, sie organisieren und optimieren die Beschaffung und Lagerung des benötigten Materials sowie die Gestaltung des Fertigungsablaufs. In der Buchführung dokumentieren sie die anfallenden Zahlungsströme und ermitteln den wirtschaftlichen Erfolg in einem Jahresabschluss. sowie die Gestaltung des Fertigungsablaufs. In der Buchführung dokumentieren sie die anfallenden Zahlungsströ-<br>me und ermitteln den wirtschaftlichen Erfolg in ei<mark>n</mark>em Jahresabschluss.<br>Aufbauend auf den Inhalten der Fertigu e Schuierinne<br>toffeigenscha<br>verbinden, er<br>pptimieren die

in der Jahrgangsstufe 1 nun vertieft computergesteuerte Fertigungsverfahren. Sie lernen die Funktion einer CNC-<br>Meschine kannen und erhelten auf diese Weise Finklick in medarne Fertigungssysteme. Derüher binaus verhinde Maschine kennen und erhalten auf diese Weise Einblick in moderne Fertigungssysteme. Darüber hinaus verbinden sie weitere technische Themen mit betriebswirts<mark>chaftliche</mark>n Aspekten. Die Kostenrechnung ist ein wesentliches Bin-<br>deglied zwischen technischen Lösungen und betriebswir<mark>t</mark>schaftlichen Fragestellungen. Die Statik als physi deglied zwischen technischen Lösungen und betriebswirtschaftlichen Fragestellungen. Die Statik als physikalischmathematische Grundlage jeder technischen Konstruktion stellt Lösungsverfahren zur Ermittlung von Bauteilbelas-i tungen bereit. Die Grundlagen der Steuerungstechnik ermöglichen den Entwurf von Schaltplänen und SPS-Programmen, um steuerungstechnische Problemstel<mark>lungen</mark> zu lösen. Technik und Management (TG) 3<br>....<br>\_. ….

# **Eingangsklasse**

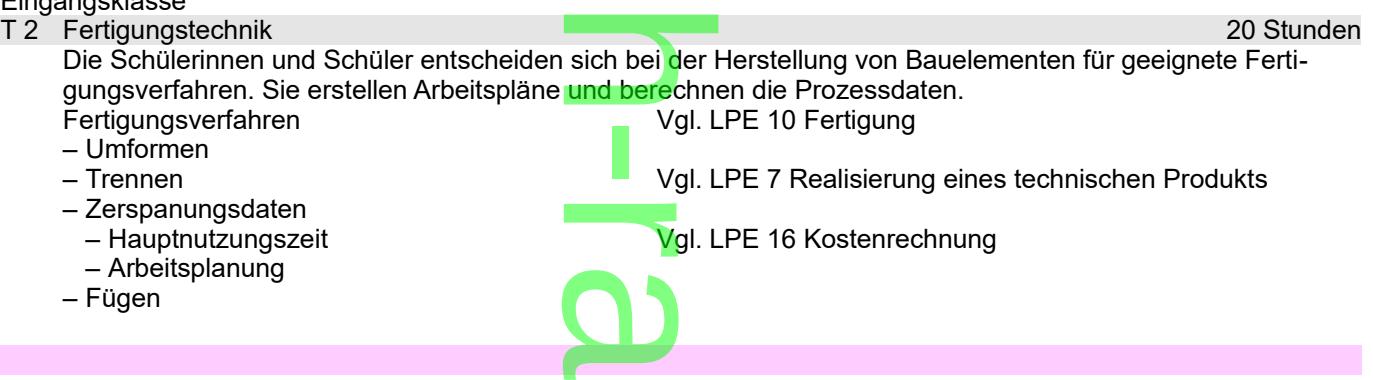

## Vorüberlegungen

Neben einer Auswahl von Fertigungsverfahren können folgende Themen behandelt werden: Vorüberlegungen<br>Neben einer Auswahl von Fertigungsverfahren können folgende Themen behandelt werden:<br>Fertigungsmethoden: manuelle Fertigung, kurve<mark>n</mark>gesteue</mark>rte Automaten, CNC-Fertigung, Fließbandfertigung, Orga-

.

d

**D** 

 $\overline{\phantom{a}}$ 

nisationsverfahren bei Fließbandfertigung Seitenumbruch  $\overline{\mathbf{O}}$ 

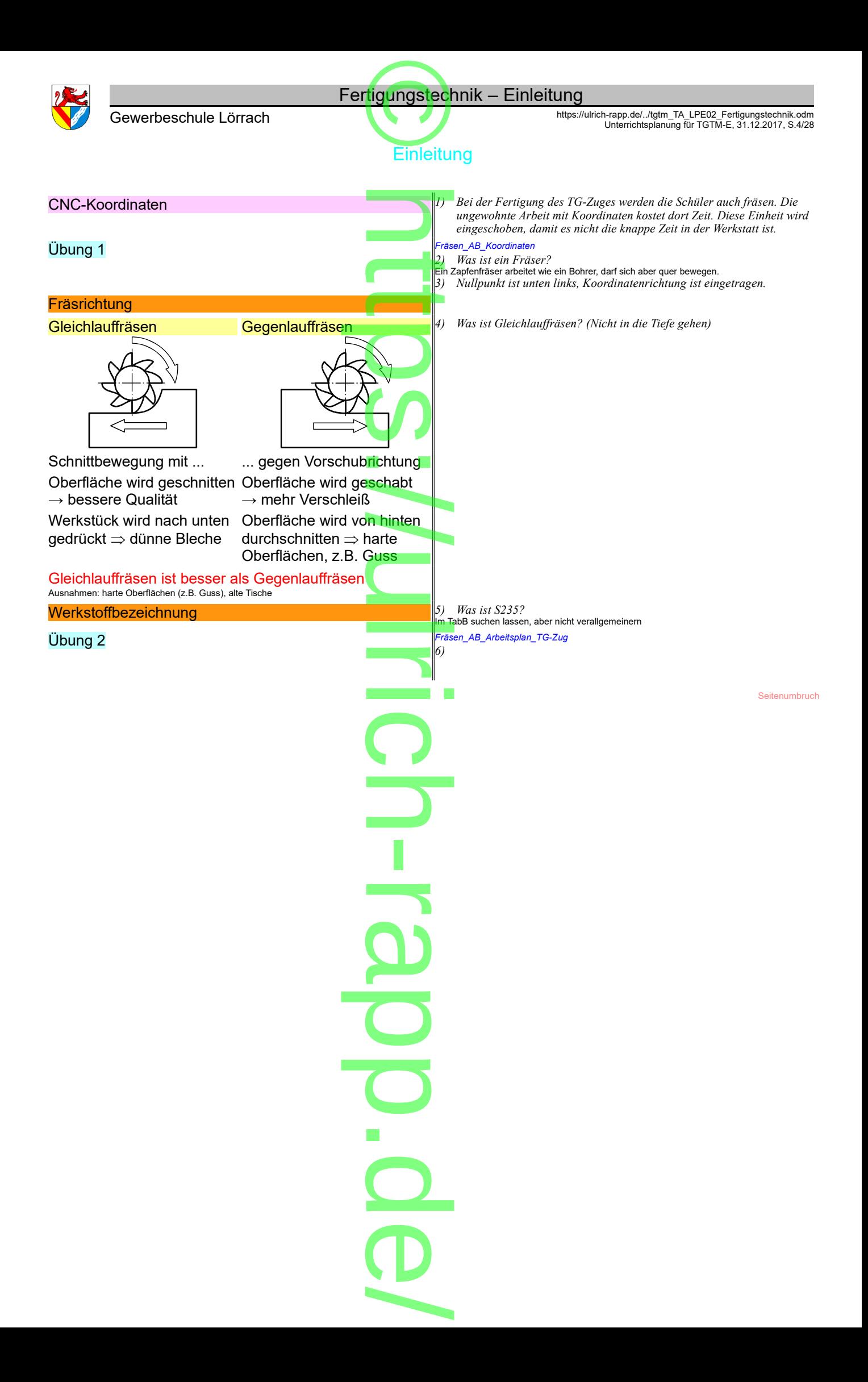

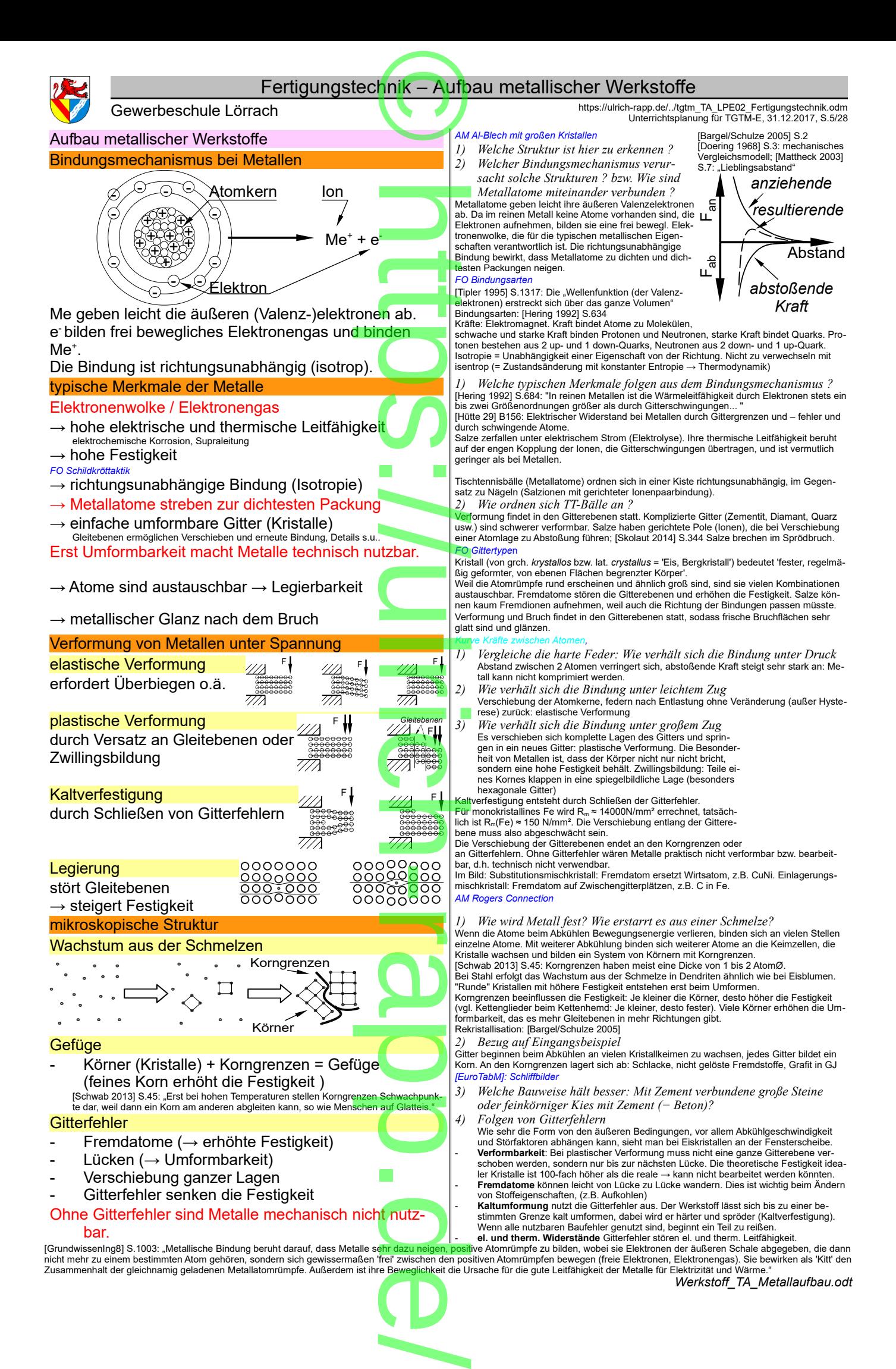

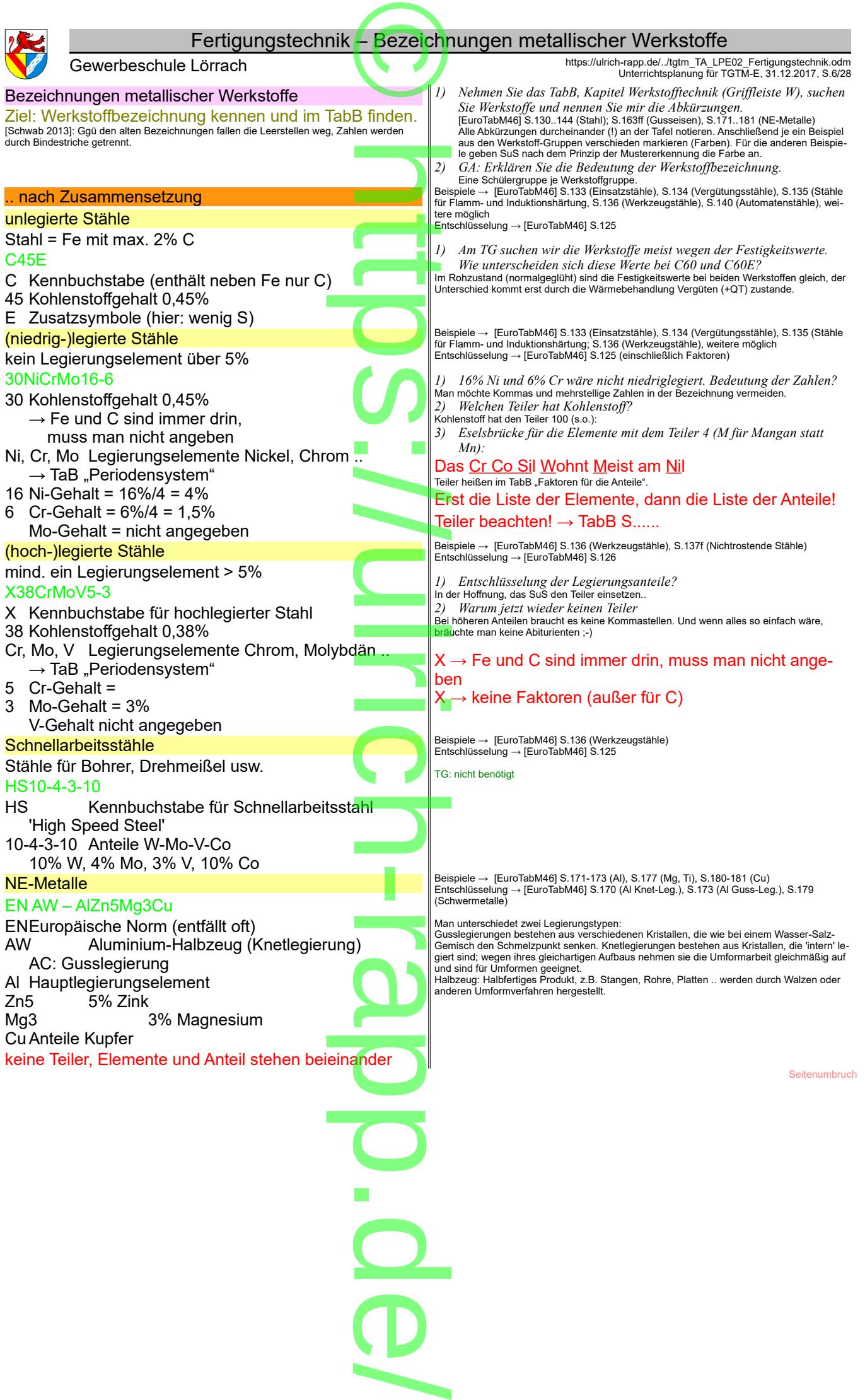

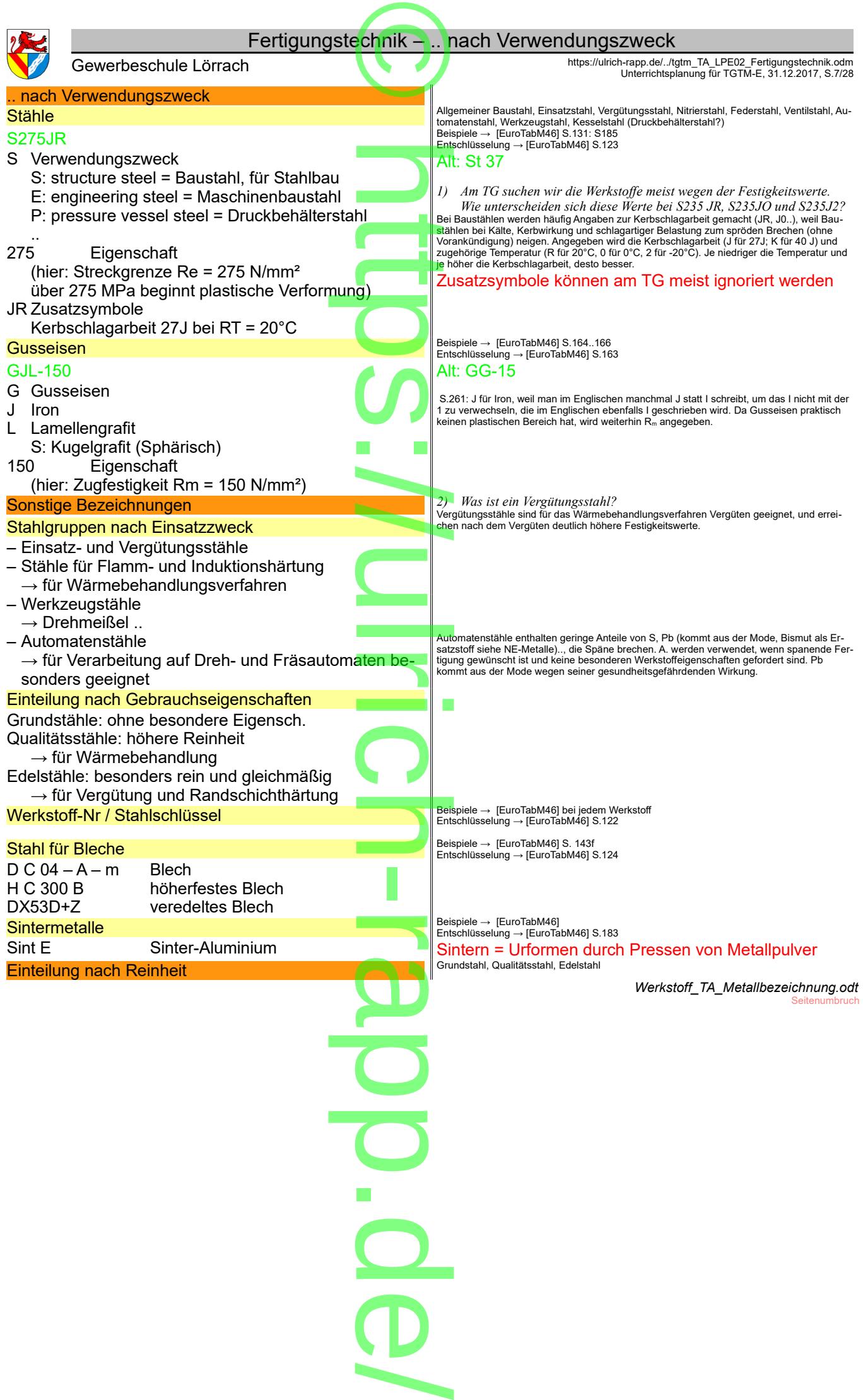

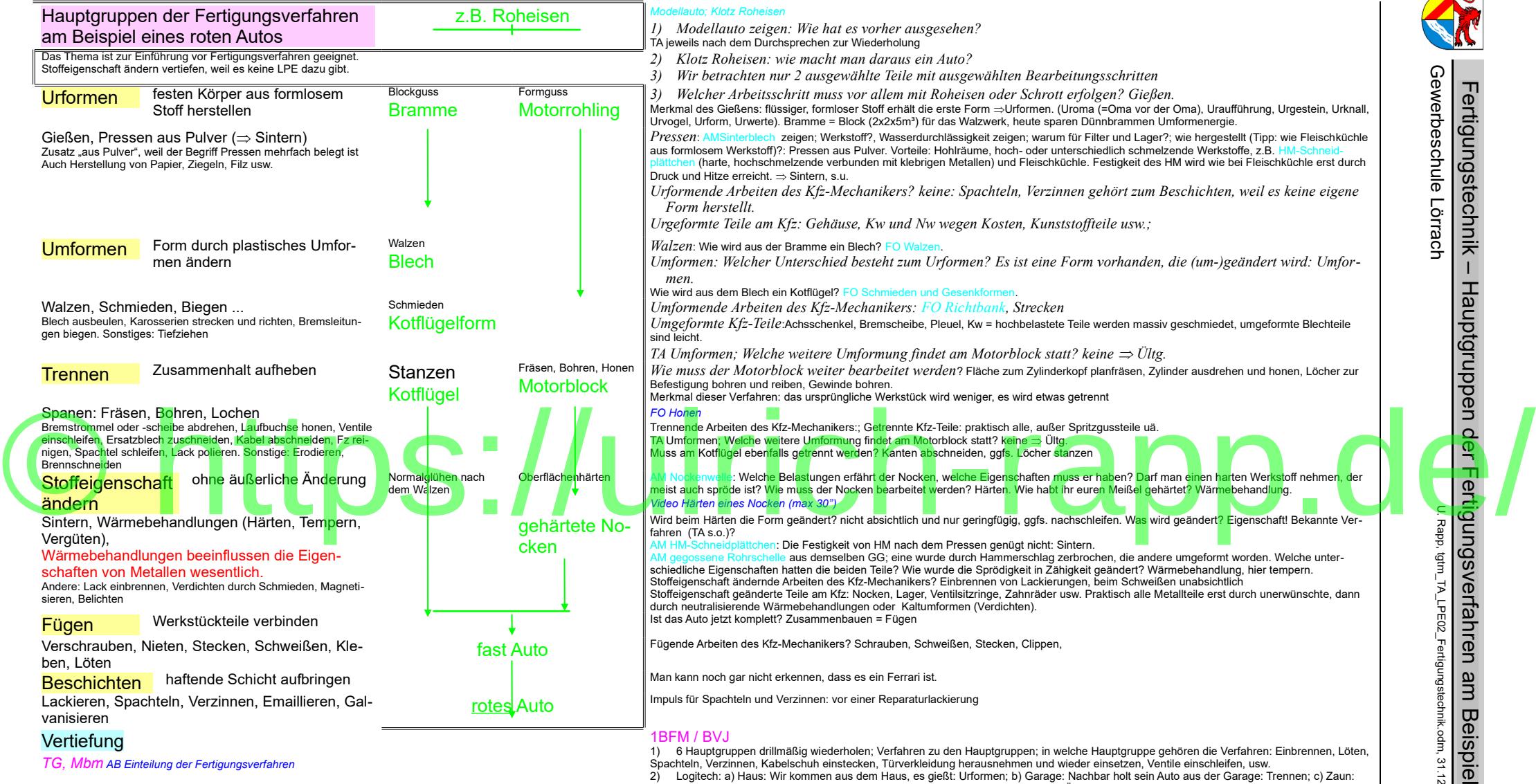

*TG, Mbm AB Einteilung der Fertigungsverfahren*

Spachteln, Verzinnen, Kabelschuh einstecken, Türverkleidung herausnehmen und wieder einsetzen, Ventile einschleifen, usw. 2) Logitech: a) Haus: Wir kommen aus dem Haus, es gießt: Urformen; b) Garage: Nachbar holt sein Auto aus der Garage: Trennen; c) Zaun: Muss jährlich gestrichen werden: Beschichten; d) Dahinter ein Baum: Man muss die Äste herunter biegen, um an die Kirschen zu kommen: Umformen; e) Kreuzung: Zwei Auto stoßen zusammen: Fügen; f) Schule: Dumm hinein, schlau heraus: Stoffeigenschaft ändern

> *Ft\_TA\_00\_Fertigungsverfahren\_Ferrari.odt* Seitenumbruch

ein e s

31.12.17für

TGT, TA

Seite 8 / 28

rote n

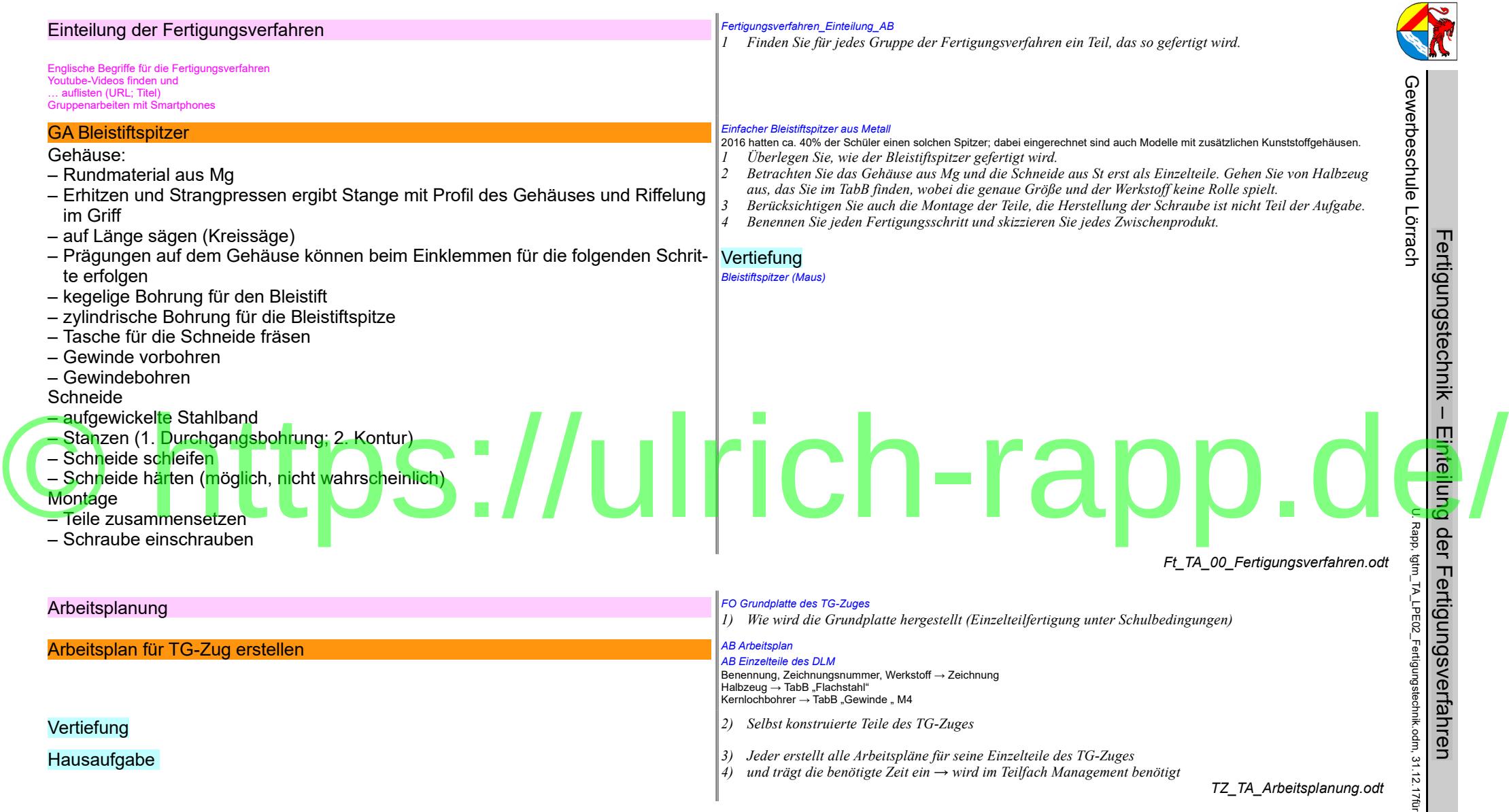

Seitenumbruch **Tom** 

TA

Seite 9 / 28

## Visualisierung

### Produkte

### Aluminiumleitern

*Aluminiumleitern – So wird's gemacht (04'59")*

Schmelzofen – Legieren – Rundprofil gießen – Sägen – Profil Extrudieren – Richten – Nieten – Aufkleber – Montage – Pressen

## **Akkumulator**

*Batterien und Akkus – So wird's gemacht (04'36")*

Tiefziehen (Rohlinge mit fortschreitendem Ziehen) Pulver pressen – Falz formen – Schneiden – kleben – Füllen mit elektrolyt – Löten – Bördeln – Etiketten aufschrumpfen

### (Amphibienfahrzeuge)

### *Amphibienfahrzeuge – So wird's gemacht (04'59")*

Schweißen – Pressen – WIG-Schweißen – Füllen mit Fett – Rostschutz beschichten – Zahnrad fräsen – Getriebe schalten – Variomatic – Schrauben – Polyethylen – Vakuumpresse – Ketten Nieten

### Anstecknadeln

### *Anstecknadeln – So wird's gemacht (04'38")*

Kupiersäge – Kleben – Schneiden – Stoffeigenschaften ändern (Lösemittel, Vulkanisieren) – Gießtrichter schneiden – messingstift stecken – Schleuderguss – Füllen – Polieren mit Steinen (Bezeichnung) – Galvanisieren – Füllen mit farbe – Tampondruck

### Bleiakku

*Akku Blei – So wird's gemacht (05'00")*

Blei schmelzen und gießen – Füllen – Stecken -

### **Bleistiftspitzer**

### *bleistiftspitzer – Maus (05'14")*

Extrudieren – auf Länge sägen – Bohren – Schlitze fräsen – Gewindebohren – Klingen aus Bandstahl stanzen – Klingen schleifen – Schrauben sortieren - Verschrauben

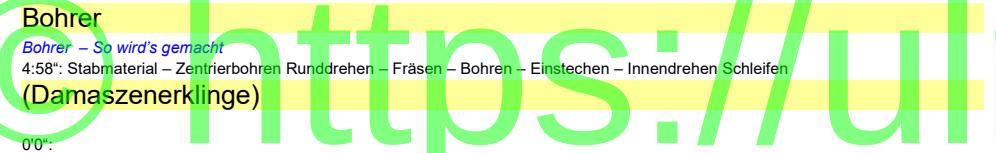

### **Dosen**

### *Dosen Getränke – So wird's gemacht*

4'45": Alu-Coil → Ronde stanzen – Becher formen – Tiefziehen kaum zu sehen – Oberfläche ätzen – Reinigen – Spülen – Trocknen – Bedrucken – Lackieren – Beschichten – Bördeln kaum zu sehen

### **Druckknopf**

*Druckknopf – So wird's gemacht (08'14")*

Messingband – Stanzumformen – Schmelzen – Brammen gießen – Walzen bis 0,3 mm – Streifen schneiden – Nieten in Ausrichtung sortieren – Transmissionsantrieb – Lackieren – Draht biegen

### Eisenbahnschienen

### 0'0":

### Federn

*federn – So wird's gemacht (05'00")* Biegeautomaten – Steuerung durch Nocken

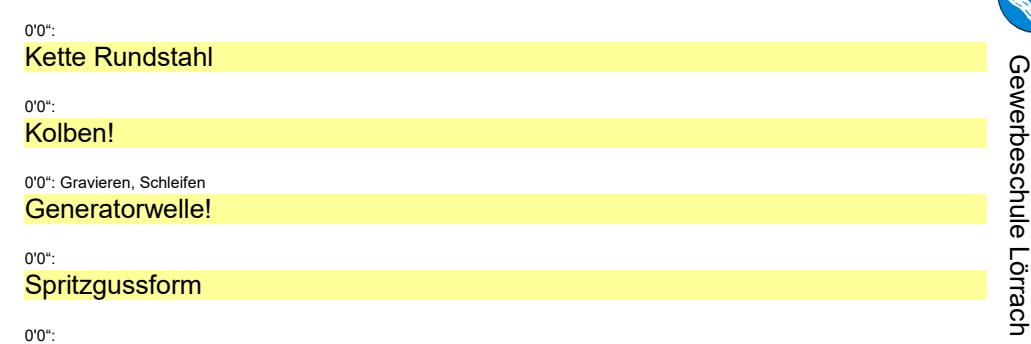

# Fertigungsverfahren

### Umformen

Funkenerosion !

### Walzen

*Aluminiumfolie – So wird's gemacht (04'48")*

### *Eisenbahnschienen – Maus (06'32")*

Stahlstäbe – Erhitzen im Ofen – Entzundern mit Wasserstrahl – mehrstufiges Walzen – Richten

## Freiformschmieden:

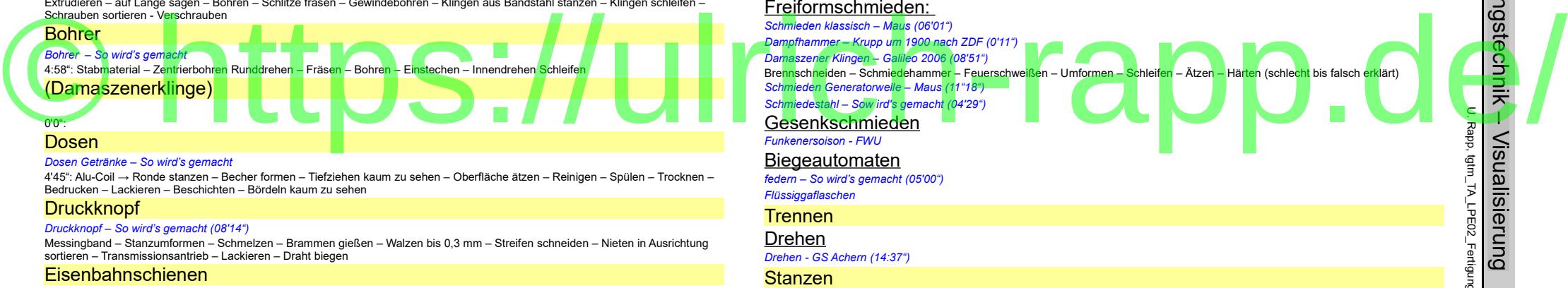

*Druckknopf - Galileo (08:14")*

*Ft\_TA\_Visualisierung.odt*

Youtube-Videos finden und listen! Als HA vergeben? Wasserhahn: Zwei Filme mit der Maus zeigen die Entwicklung der Fertigungstechnik

**Seitenumbruch** 

# F ertig u n g ste c h nik – Visualisierung

U. Rapp,

tgtm\_TA\_LPE02\_Fertigungstechnik.odm,

Ê nk.odm بن

31.12.17für

TGT, TA Seite 10 / 28

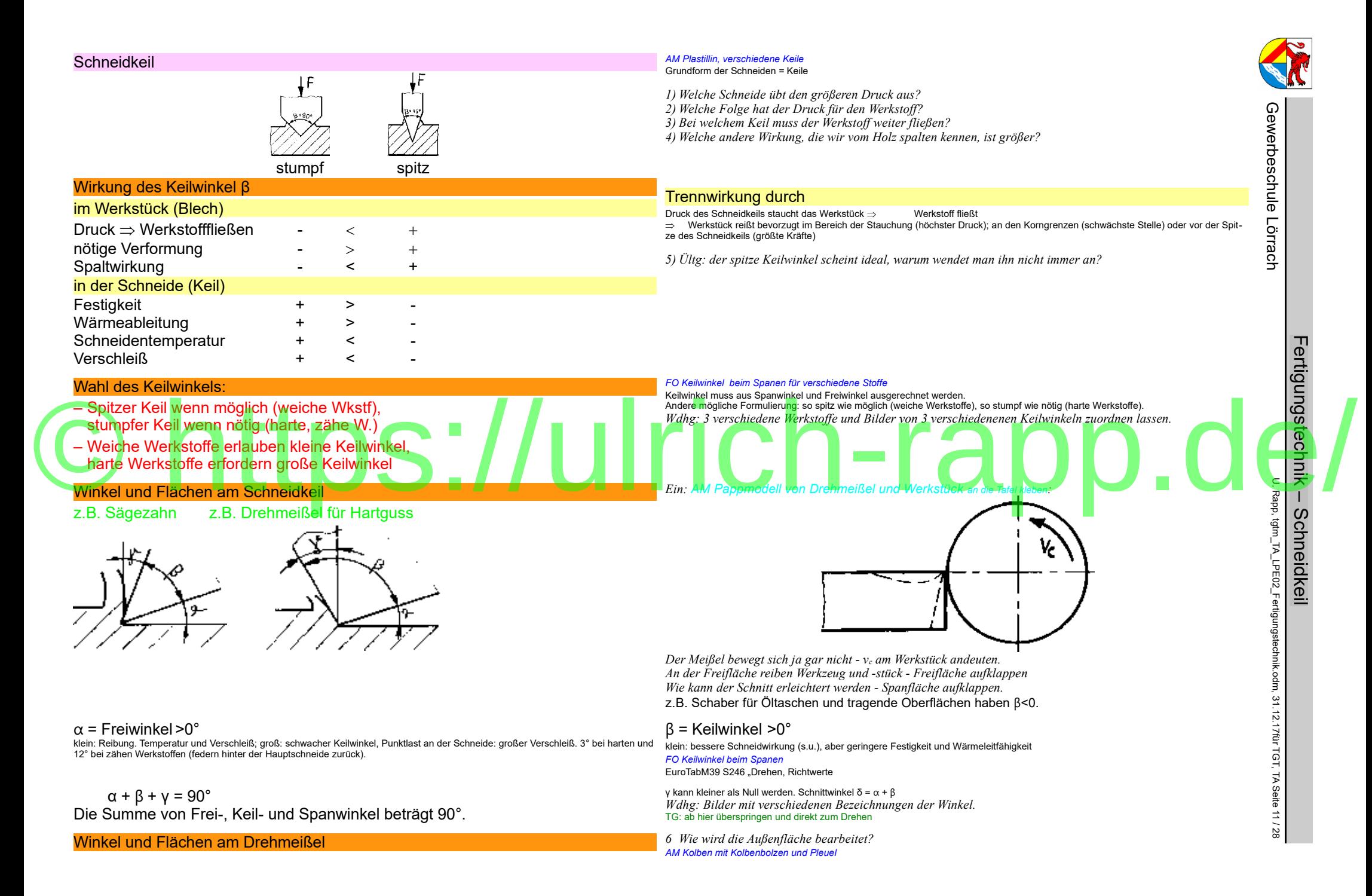

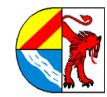

Gewerbeschule

*Ft\_TA\_32\_Schneidkeil.odt*

Seitenumbruch

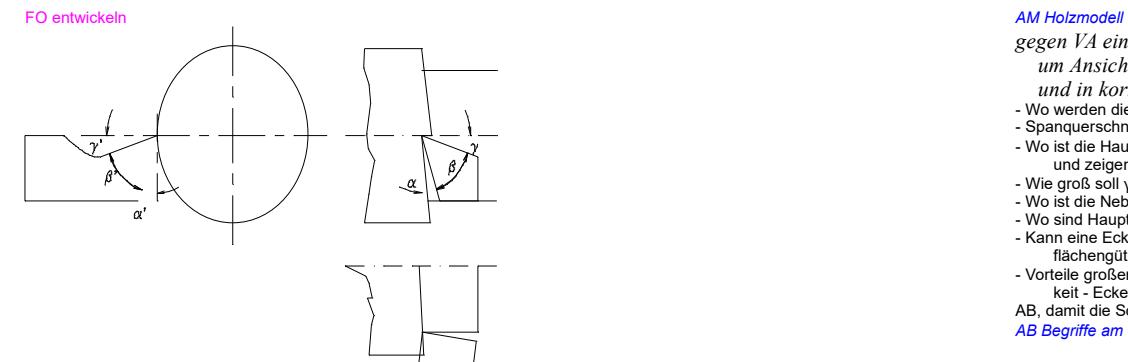

*gegen VA eines Drehwerkstückes halten. TA offline!: 3-Tafel-Projektion in der Folge VA, SR und DA entwickeln, um Ansichten zu üben. Konturen zunächst dünn weiß zeichnen, entwickelte Formen am Holzmodell zeigen* 

- *und in korrespondierenden Farben als Volllinie zeichnen.*
- Wo werden die (meisten) Späneabgenommenam (Haupt-)Schneide in Vorschubrichtung
- Spanquerschnitt in DA zeigen (Neben-)schneide, bearbeitet die Oberfläche
- Wo ist die Hauptschneide in den anderen Ansichten? Wie groß soll α sein, wie groß ist es hier? Hauptfreifläche und -winkel freilegen und zeigen:
- Wie groß soll γ für kleine Schnittkraft sein, wie groß ist er- Hauptspanfläche und -∠ zeigen
- Wo ist die Nebenschneide und "Nebenspan"fläche? Nebenfreifläche und -winkel zeigen
- Wo sind Haupt- und Nebenkeilwinkel
- Kann eine Ecke vollkommen spitz sein: nein Also muss man eine (genormte) Eckenrundung r angeben: je größer, desto besser Ober flächengüte und desto fester.
- Vorteile großer Keilwinkel: Festigkeit Modelle mit verschieden ε und gleichen β Warum haben diese Meißel nicht die gleiche Festigkeit - Eckenwinkel ε zwischen Haupt- und Nebenschneide, je größer, desto stabiler
- AB, damit die Schüler den TA nicht abschreiben müssen

*AB Begriffe am Schneidteil eines Werkzeuges*

# © https://ulrich-rapp.d

12 / 28

### Spanentstehung

*FO Spanentstehung , FO Gefüge in der Scherzone (Drehen)* Durch den eindringenden Keil wird der Werkstoff vor der Spanfläche gestaucht, getrennt und

fließt als Span ab.

### Spanarten *EuroM52 S.96 "Spanbildung, -formen"* Bilder Reißspan Scherspan Scherspan Fließspan Reißspan Scherspan Scherspan Reise Entstehung kaum Umformung in Scherzone, Werkstoff wird herausgerissen $\Rightarrow$ schuppenförmiges Abscheren der Spanteile und z.T. Verschweißen Verformung des Spanes ohne Trennung Span nicht zusammenhängend Übergang zum Fließspan fortlaufend *Video Spanentstehung ca. 13' Vorbereitung*: Wdhg metallisches Gefüge = Korn + Korngrenzen Kurzbeschreibung: Zeigt Spanvorgänge beim Drehen unter dem Mikroskop. Sehr anschaulich für Verständnis der Vorgänge beim Spanen. Begriffe: Spanwinkel, Aufbauschneide, Fließspan, Reißspan, Scherspan, Korn, Spanfläche. **Nachbesprechung Spanwinkel** ist nur ein Einfluss, aber man kann die anderen oft nicht beeinflussen **Fließspan** bei großem Spanwinkel und weichem Werkstoff **Reißspan** bei kleinem (negativen) Spanwinkel und hartem Werkstoff **Scherspan** ist Mittelding und erwünscht Zusätzliche neue Begriffe **Aufbauschneide** entsteht, wenn sich Werkstoffteile vor der Schneide ablagern. Besondere Beanspruchung der Schneide, da die Aufbauschneide zunächst mit der wirklichen Schneide verschweißt, später abreißt und Material der Schneide herausreißen kann. **Korngefüge des Werkstoffes** und Einfluss auf Spanvorgang. 0025Spanentstehung; Einleitung; Versuchsaufbau; Mikroskop, Vorgänge beim Spanen 0060Spanvorgänge unter Mikroskop: **Bildbreite, Korngefüge** 0080**Fließspan**: entsteht **ohne große Rissbildung** vor dem Keil wegen örtlicher großer Spannung. Es entstehen wenige kleine Risse auf der Unterseite und wird **durch große Spanwinkel und plastische Verformbarkeit begünstigt.** 0106**Spanwinkel >0 : kaum Scherrisse** 0120**Spanwinkel =0 : mehr Stauchung, mehr Scherung, mehr Scherrisse** 0146**Spanwinkel <0 : viel mehr Verformung, viel mehr Scherrisse;** Werkstückoberfläche teils verdichtet; große Beanspruchung der Spanfläche; **Materialablagerung an der Schneide = Aufbauschneide;** Scherrisse an der Spanunterseite, beinahe Scherspan 0169**Scherspan** : unveränderte Bedingung, aber **größere Schnitttiefe;** Haften an Spanfläche, Stauchen, Reißen 0192**abgerundete Spitze : Übergang von Frei- zu Spanfläche; Man kann sehen, bei welchem Spanwinkel was auftritt; sehr negativer Spanwinkel: Schaben** 0262**Fließ- und Scherspan**: **wechselndes Verhalten je nach Korngröße** 0294**Reißspan** : **spröder Werkstoff (grobes Korn), kaum plastische Verformung**, schlechte Oberfläche durch Herausreißen 0365abgerundete Oberfläche, geringen Schnitttiefe; zunächst Verdichtung, dann je größer der Spanwinkel, desto typischer die Rissbildung<br>Zerspanung schwingungsarm Ursachen Scherwinkel ® als der Einberganung schwingungsarm<br>Die Scherwinkel ⊕ 32 Solenwinkel in Scherwinkel in Scherwinkel in Scherwinkel in Scherwinkel in Scherwinkel in Scherwinkel ⊕≈32 **Werkstoff Spanwinkel** Schnittg. v., Vorschub f spröde mit grobem, heterogenem Gefüge klein kleines v., großes zäh, verformbar mit gleichmäßigem Gefüge groß großes v., kleines f Wirkungen **Oberfläche Maßhaltigkeit Schnittkraft** rau schlecht schwankend alatt gut ruhigeres Arbeiten der Werkzeuge  $\Rightarrow$  erwünscht wg. guter Oberfläche  $\Rightarrow$  lange Fließspäne stören Arbeitsablauf **Spanleitstufe** *Ültg: Wie kann die Spanform vom Werkzeug beeinflusst werden*  beeinflusst Spanformen = vereinigt beide Vorteile Fließspäne werden nachträglich gebrochen  $\Rightarrow$  z.B. kurze Wendelspäne  $\Rightarrow$  gute Oberfläche, ungestörte Arbeit Spanformen *Ültg: Neben den Spanarten unterscheidet man auch Spanformen. EuroM52 S96 "Spanformen"* Einflüsse: v<sub>c</sub>, f, h  $\downarrow$ : Spanlänge  $\uparrow$ ;  $\chi \downarrow$ : breitere, dünnere, längere Späne;  $\lambda \downarrow$ : Späne laufen gegen Werkstück und können brechen. Band-, Wirr-, Wendel-, Spiralspäne: nach Eignung für die Handhabung (Spanabfuhr Entsorgung) Einflüsse: Reichard10 S.99ff Aufbauschneide Werkstoff lagert sich vor der Schneide ab *Wenn nicht schon bei Werkzeugverschleiß Ültg: aus dem Video heraus* **Ursache** kleine oder negative Spanwinkel, niedrige  $v<sub>c</sub>$ , zähe Werkstoffe, Verwandtschaft zum Schneidenwerkstoff Ab einer werkstoff- und werkzeugabhängigen Grenzgeschwindigkeit nimmt die Bildung der Aufbauschneide ab, aber bei sehr zähen Werkstoffen (z.B. Cu, Al99, Zn-Legierungen) kann die Geschwindigkeit nicht erreicht werden. Verwandtschaft der Werkstoffe liegt z.B. bei Al und  $Al<sub>2</sub>O<sub>3</sub>$  vor. Folgen Verschweißen und Losreißen von Teilchen Verschleiß ତ<br>୧<br>୧ erbeschule Lör<br>Di 요  $\mathbf{C}$ Rapp, tgtm\_TA\_LPE02\_Fertigungstechnik.odm, 31.12.17für TGT, TA Seite Ursachen<br>
Werkstoff<br>
Schmittg. v., Vorschub Keines v., Schwister over the strengenen Gefüge<br>
Schmittg. v., Vorschub Keines v., Schwister and Schwister and Schwister and Schwister and Schwister and Schwister<br>Machanityster S

TG: nur Video und Vertiefung, Rest zur Info *Ein Wie nimmt der Meißel den Span ab ?*

Änderung der Schneidengeometrie  $\Rightarrow$  Verschlechterung von Maßhaltigkeit und Oberfläche, Verschleiß.

Fertigungstech 믖 – Spanentstehung

13 / 28

Vertiefung *[EuroTabM46] S.300 Spanbruchdiagramm*

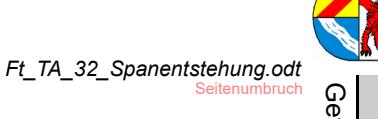

Gewerbeschule Gewerbeschule Lörrach

Fertigungstechnik

–

 $\mathbf{C}$ Rapp,

tgtm\_TA\_LPE02\_Fertigungstechnik.odm,

31.12.17für

TGT, TA Seite 14 / 28 Folgen

# © https://ulrich-rapp.d

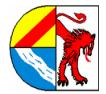

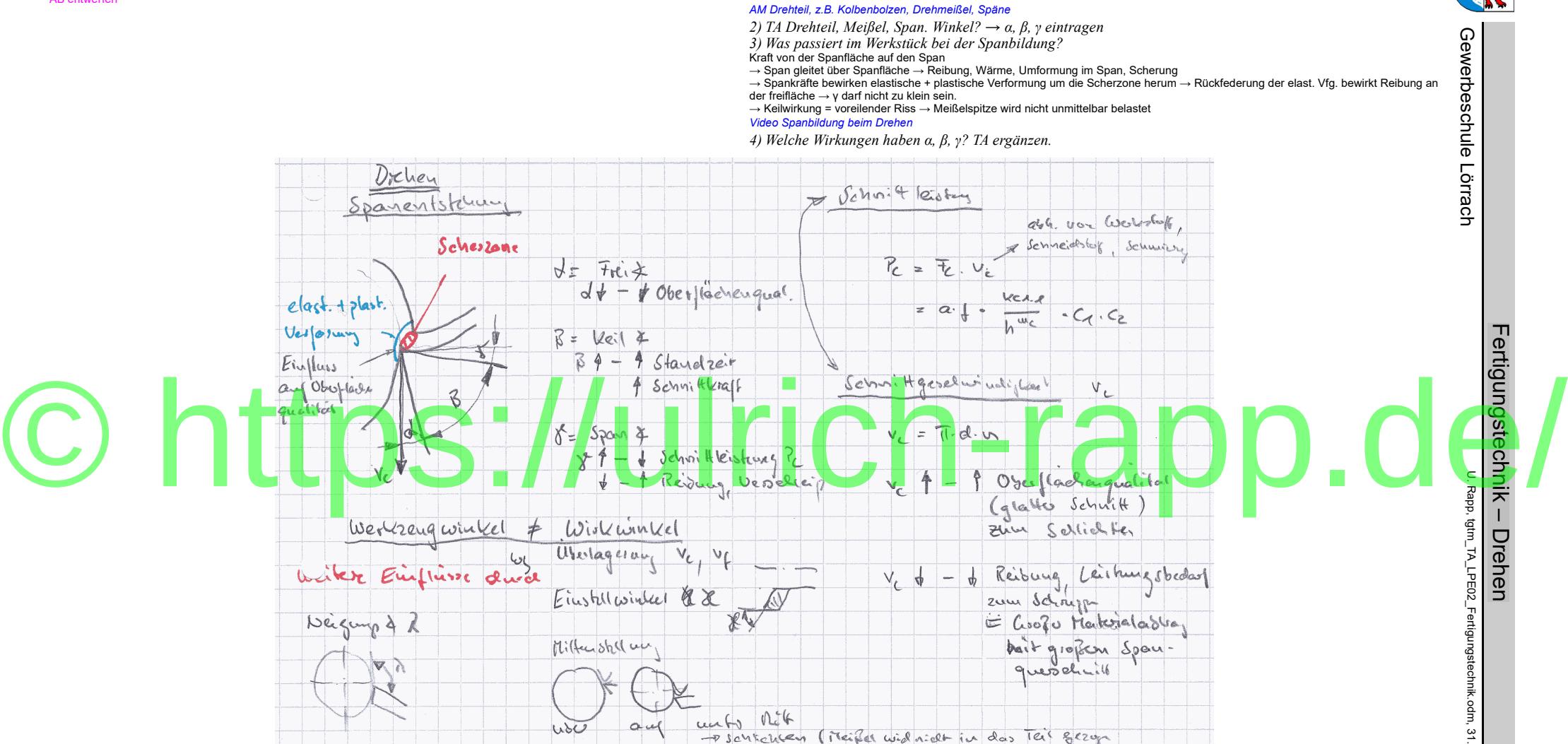

*leichter darstellbar ist.*

*1) Welche Einflüsse haben*

TA Wirkwinkel: Neigungswinkel, Mittenstellung, Einstellwinkelwinkel, vc vf *2) TA Wirkwinkel*

Drehen AB entwerfen

Einflüsse auf die Standzeit *AB [Sandvik 1998] S.8*

*1) Woher kommt die Schnittbewegung? Was stellt man an der Maschine ein? n 2) Was braucht der Meißel? vc 3) Wie werden die Größen umgerechnet?*

*1) Wie entsteht ein Span? Wie schneidet der Meißel durch Metall? Betrachtung am Beispiel Drehen, weil es* 

Spanungsgrößen *AB Spanungsgrößen beim Drehen AB Spanungsgrößen beim Fräsen*

31.12.17für TGT, TA Seite 15 / 28 Vertiefung

*1) Wdhg von der Kurbelwelle: Wie groß ist die Schnittleistung? AB Schnittkräfte*

Überleitung *Spanungsgrößen beim Fräsen Vergleich Gleichlauf – Gegenlauffräsen CNC-Koordinaten ermitteln Koordinatenberechnung (Pythagoras, Zur Übung: AB Kontrollmaßberechnung*

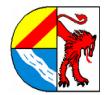

Gewerbeschule Gewerbeschule Lörrach

Fertigungstechnik

–

Einflüsse

 $\mathbf{C}$ Rapp,

tgtm\_TA\_LPE02\_Fertigungstechnik.odm,

31.12.17für

TGT, TA Seite 16 / 28 ar<br>T a<br>a

Standzeit

*Ft\_TA\_32\_Drehen.odt* **Seitenumbruch** 

# © https://ulrich-rapp.d

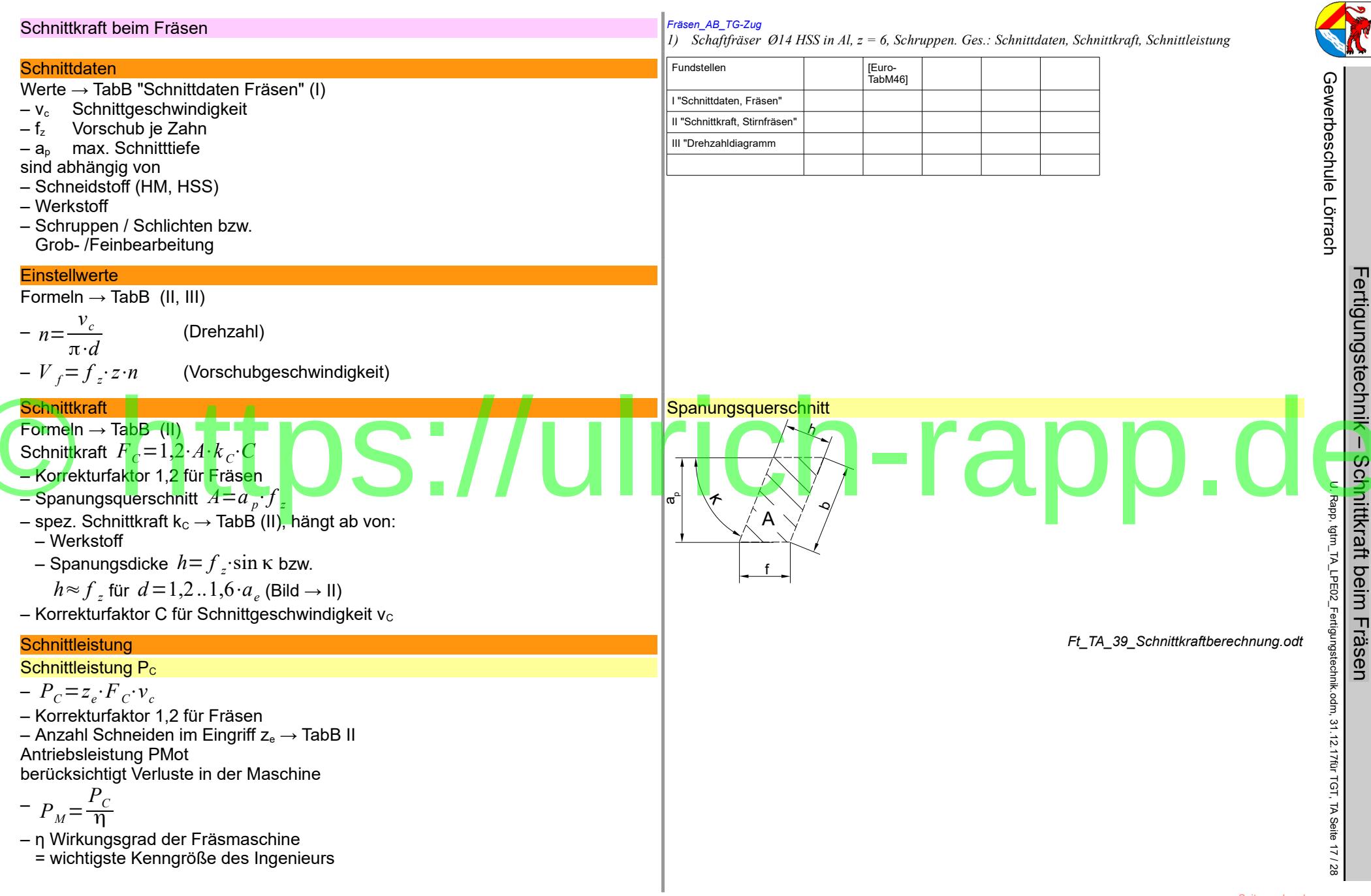

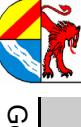

### *AB Übungsaufgaben zu Schnittkraft- und Leistung* **Schnittkraftberechnung** *Video Vorgänge beim Spanen 1) Ein Aufgabe 1a* (typische Ingenieurslösung) Eine Welle aus 20MnCr5 soll mit einer Spanungsdicke von h= 0,2mm und einer Spanungsbreite b=0,5mm überdreht werden. Wie groß ist die Schnittkraft F. ? ତ<br>୧<br>୧ Span- und Spanungsgrößen *2) Entnehmen Sie den Lösungsweg aus dem Tabellenbuch [EuroTabM] "Schnittkraft, Drehen"* erbeschule Genaue Berechnung "Scherfläche x Scherfestigkeit + Umformkraft + Reibungsverluste = Schnittkraft" ist in der Praxis schwierig weil die Umformung vom Scherwinkel  $\Phi$  und die Scherfestigkeit von Kühlung und v<sub>c</sub> abhängen und die Reibungsverluste nicht genau bekannt sind. Deshalb löst man solche Aufgaben typisch für Ingenieure mit Näherungsformeln und Tabellenwerten. *3) Vorgänge bei der Spanentstehung* größer *FO Zerspanvorgang* Die grünen Angaben a und f sind Spangrößen, die Blauen sind Spanungsgrößen. Der Zusammenhang zwischen A, h, b, f, und a ergibt sich aus der Geometrie Lör<br>Di **Grundformel** *AB Spanungsgrößen beim Längsdrehen*  $F_c = A \cdot k_c \cdot C_1 \cdot C_2 = h \cdot b \cdot k_c \cdot C_1 \cdot C_2 = f \cdot a \cdot k_c \cdot C_1 \cdot C_2$ 요 F<sub>c</sub> Schnittkraft [N] Immer mit Einheiten rechnen! A Spanungsquerschnitt [mm] k<sup>c</sup> spezifische Schnittkraft [N/mm²] – spezifisch = bezogen auf die Spanfläche – ≠ const, hängt von vielen Faktoren ab – wird in Versuchen ermittelt Als Konstrukteur wäre euch das egal, aber als TG'ler interessiert euch natürlich brennend **Zerspanungsgesetz** *4) Einflussfaktoren auf die (spezifische) Schnittkraft und ihre Auswirkungen auf die Berechnung (im Detail*   $\frac{1}{\sqrt{N}}$   $\frac{1}{\sqrt{N}}$   $\mathsf{F_c} \approx \mathsf{b}$  (proportional der Eingriffslänge der Hauptschneide) *siehe Reichard)* - Die Scherkraft ist proportional zur Scherfläche, diese steckt im Spanungsquerschnitt A<br>I Durch die <mark>Spanungsbreite b≺erände</mark>rt sich der Span<mark>vorgang nicht, außer dass die dopp</mark>elte Spanungsbreite b auch die ⇒ k<sub>c</sub> ist u<mark>nabhängig von b</mark> 2) k<sub>c</sub> = f (Spanungsdicke h, Werkstoff) Der Umformgrad hängt vom Scherwinkel  $\Phi$  und vom Werkstoff ab. Der Scherwinkel hängt wiederum von der Spanungsdicke h und dem Werkstoff ab. Die spezifische Schnittkraft hängt also von der Spanungsdicke h und dem Werkstoff ab.<br>- Mit steigender Spanungsdicke h wird der Span immer weniger umgeformt, d.h. doppelte Spanungsdicke h bzw. doppelte Sp ge benötigt nicht mehr doppelte Schnittkraft. Die spezifische Schnittkraft kc sinkt mit der Spanungsdicke h  $\frac{h}{\sqrt{m}}$  $\log 2$   $\log$ .  $h/mm$ linear Ermittlung der spezifischen Schnittkraft k. Einheiten: Viele ingenieurstypische Formeln werden ohne Einheit gerechnet, entweder weil der Umrechnungsfaktor in der Formel enthalten ist oder – aus Tabellen weil die Einheit keinen Sinn ergäbe (wie hier mit mmmc). Obwohl die Einheit scheinbar vernachlässigt wird, muss sie hier noch viel stärker – Zwischenwerte interpolieren beachtet werden, weil in der "richtigen" (nicht cm statt mm) Einheit eingesetzt werden <u>muss</u>. In "normalen" Gleichungen ist dies nicht notwendig, weil man die Einheit noch umrechnen kann, hier dient das Rechnen mit Einheiten der Kontrolle des Rechenweges. oder: *[EuroTabM] "Schnittkraft, spezifische" k c1.1*  $-k_c =$ für Zwischenwerte Lsg Aufgabe 1a *mc h*  $F_c = h \cdot b \cdot k_c = 0.2$ mm  $\cdot$  0,5mm  $\cdot$  2225 N/mm<sup>2</sup> = 222,5 N oder 31.12.17für  $F_0 = h \cdot b \cdot k_{c1.1} / h^{mc} = 0.2 \cdot 0.5$  1465 N / 0.2<sup>0,26</sup> = 222 N/mm<sup>2</sup>  $-k_{c1.1}$  Hauptwert der spezifischen Schnittkraft [N/mm<sup>2</sup>] Spanungsdicke in mm [ ]  $-$  m<sub>c</sub> Werkstoffkonstante [ ] TGT, Die Korrekturfaktoren wechseln gelegentlich in den TabB TA Korrekturfaktoren EuroTabM46] S.319 "Drehen, Schnittkraft und Schnittleistung" Seite [EuroTabM46] S.329 "Fräsen, Schnittkraft und Schnittleistung" C1 für den Schneidstoff [EuroTabM46] S.335 "Bohren, Schnittkraft und Schnittleistung" 18 / 28 C<sub>2</sub> für den Schneidenverschleißstoff

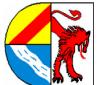

Fertigungstechnik

ertigungstechnik

–

### **Ingenieurswissenschaften** verfolgen zuallererst brauchbare Lösungen Zum Verständnis der Ingenieurswissenschaften: Technische Probleme sollen mit vertretbarem Aufwand gelöst werden und können nicht wie in der Physik von der realen Umwelt getrennt<br>werden. Die zugrundeliegenden Zusammenhänge sind meist so komplex, dass sie mathematisch g Man versucht deshalb, die Lösung technischer Probleme in möglichst einfach handhabbaren Formeln, Diagrammen oder Tabellen nieder zu legen. Ggf. notwendige Kennwerte werden in standardisierten Versuchen ermittelt, Abweichungen vom vorgegebenen Parametern in Korrekturfaktoren eingebracht. Sollten die Zusammenhänge selbst dafür zu komplex werden, werden Sicherheitsfaktoren eingeführt. Alle Angaben stammen dann entweder aus Versuchen oder aus Erfahrungswerten, mathematische Lösungsanteile stammen meist von Ingenieuren. Die Beiträge der Mathematiker oder Physiker hinken oft um Jahrhunderte hinterher (z.B. Festkörperphysik oder Statik von Kathedralen), moderne numerische Verfahren (FE?) stammen häufig von Ingenieuren. Ingenieurslösungen sind nicht exakt im physikalisch-mathematischen Sinne, aber brauchbar. Wenn große Sicherheitsfaktoren nicht möglich sind (z.B. im Flugzeugbau), muss großer Aufwand in Forschung vorher und Wartung nachher betrieben werden. Vertiefung *AB Übungsaufgaben zu Schnittkraft und -leistung* nmablaufplan gemäß Handskizze Gewerbeschule Gewerbeschule Lörrach

Seitenumbruch

# © https://ulrich-rapp.d

လ<br>လ für den Schneidenverschleißstoff  $\mathbf{C}$ Rapp, tgtm\_TA\_LPE02\_Fertigungstechnik.odm, 31.12.17für TGT, TA Seite 19 / 28

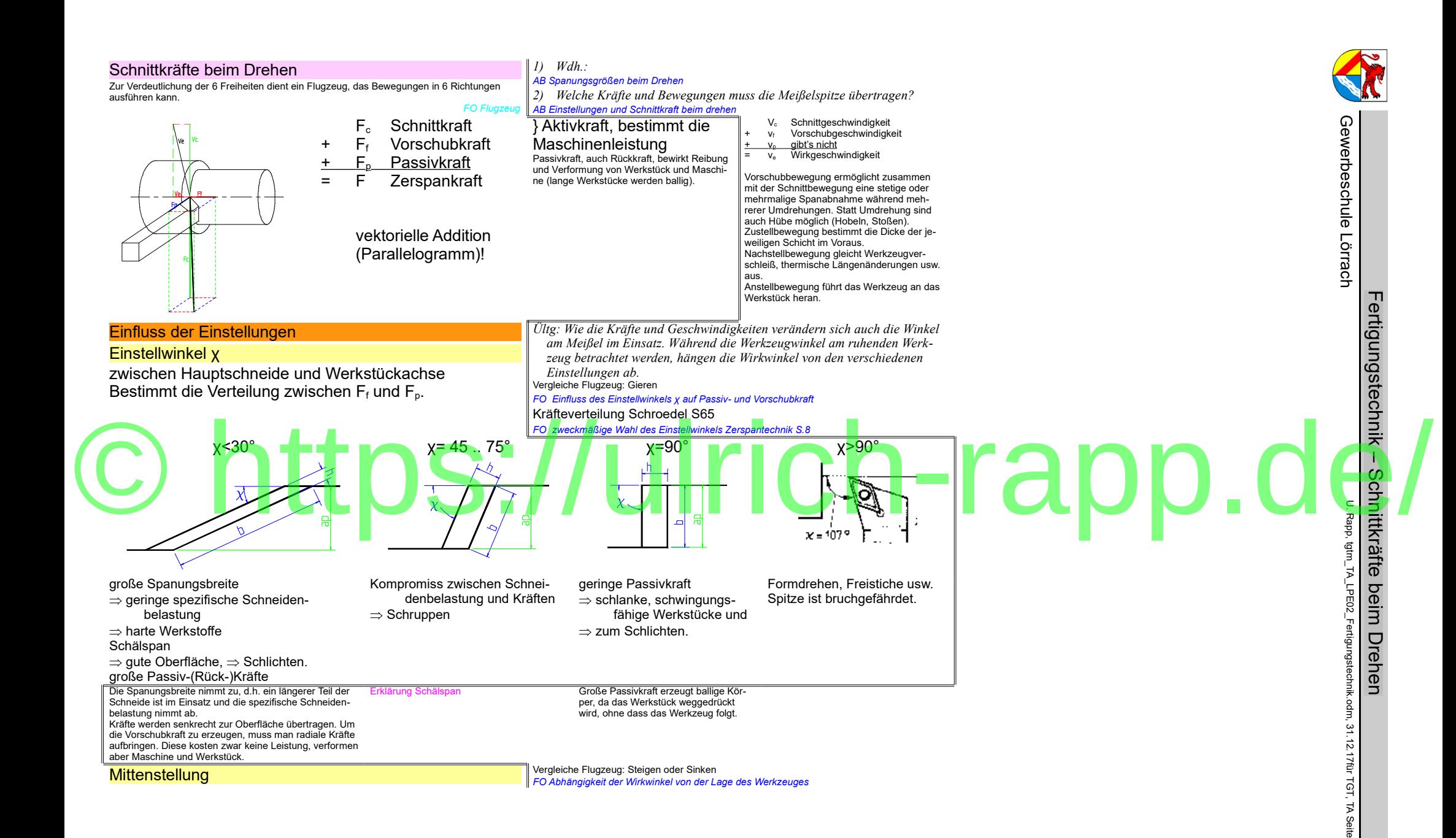

20 / 28

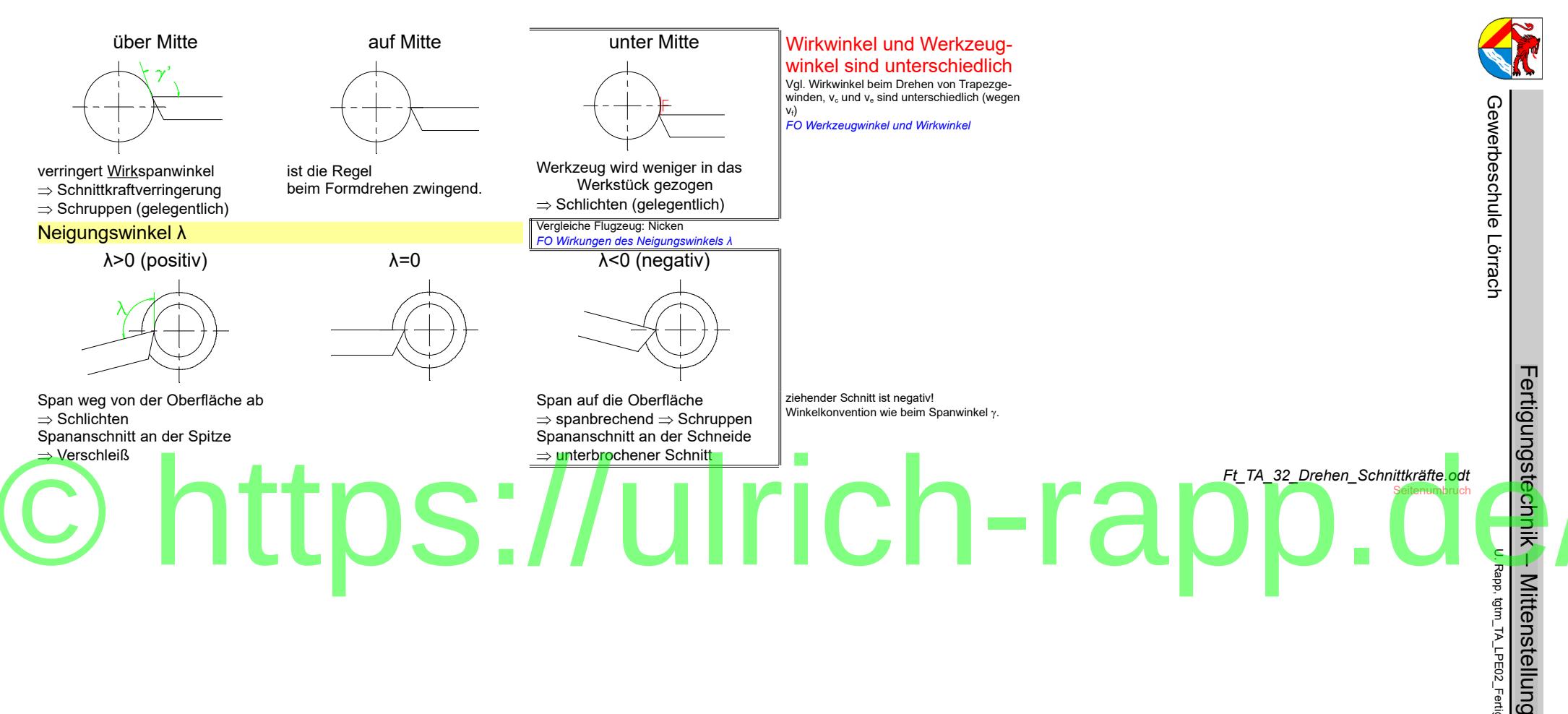

Mittenstellung tgtm\_TA\_LPE02\_Fertigungstechnik.odm,

31.12.17für

TGT, TA

Seite 21 / 28

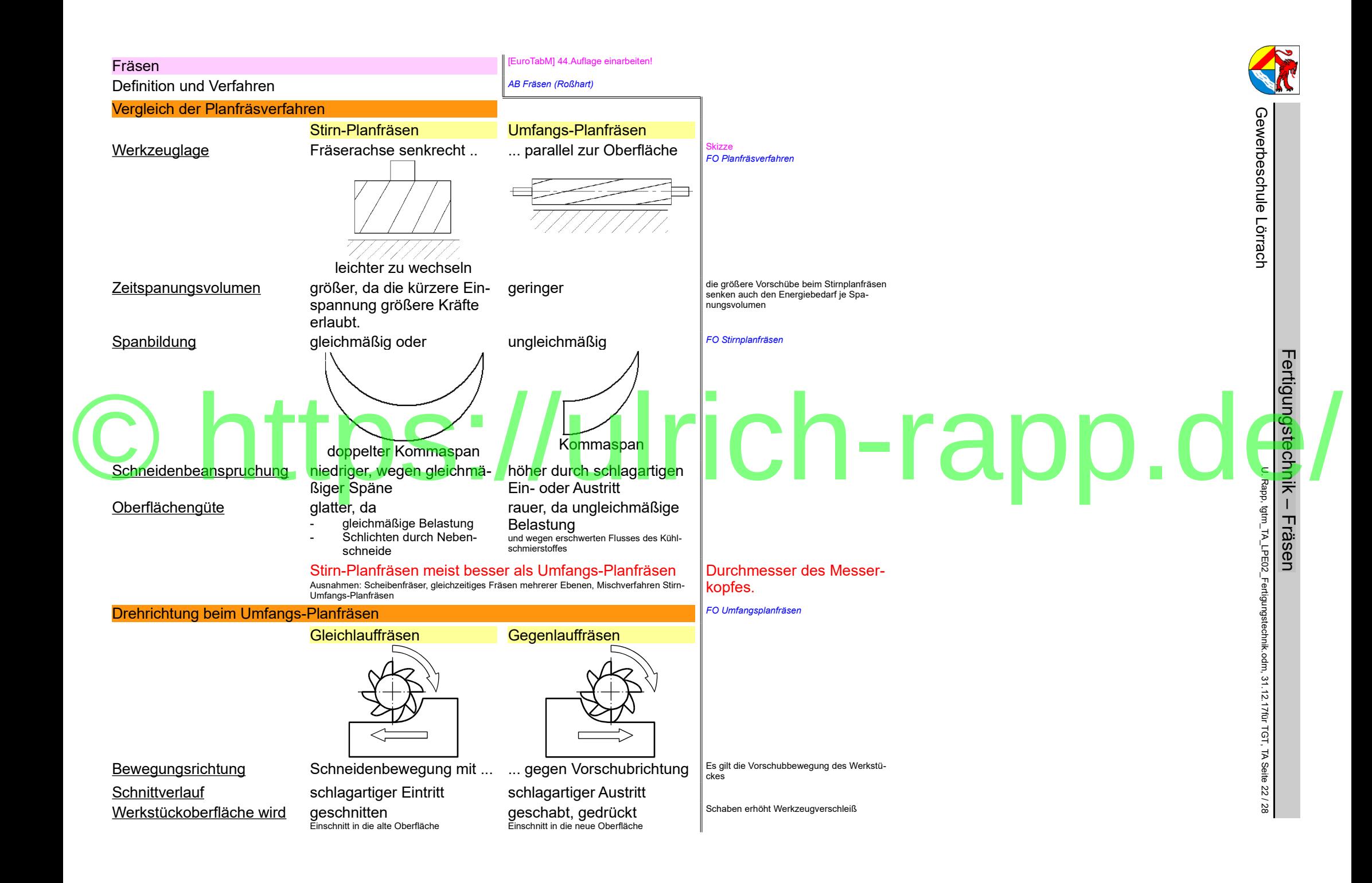

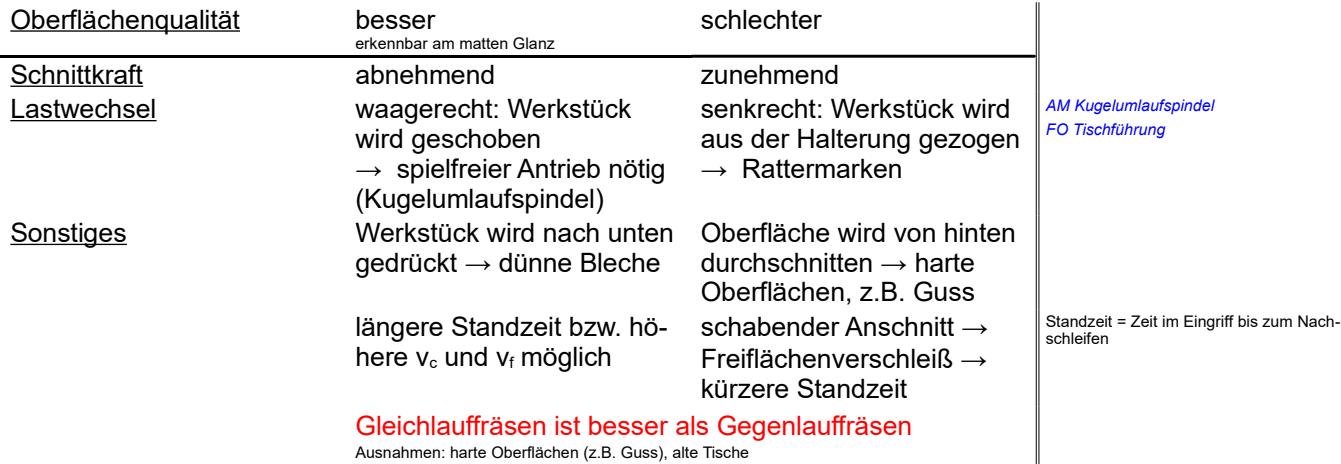

*Ft\_TA\_32\_Fraesen.odt*

# © https://ulrich-rapp.d

Fertigungstechnik

Fertigungstechnik – Oberflächenqualität

U. Rapp,

tgtm\_TA\_LPE02\_Fertigungstechnik.odm,

31.12.17für

TGT, TA Seite 23 / 28 Oberflächenqualität

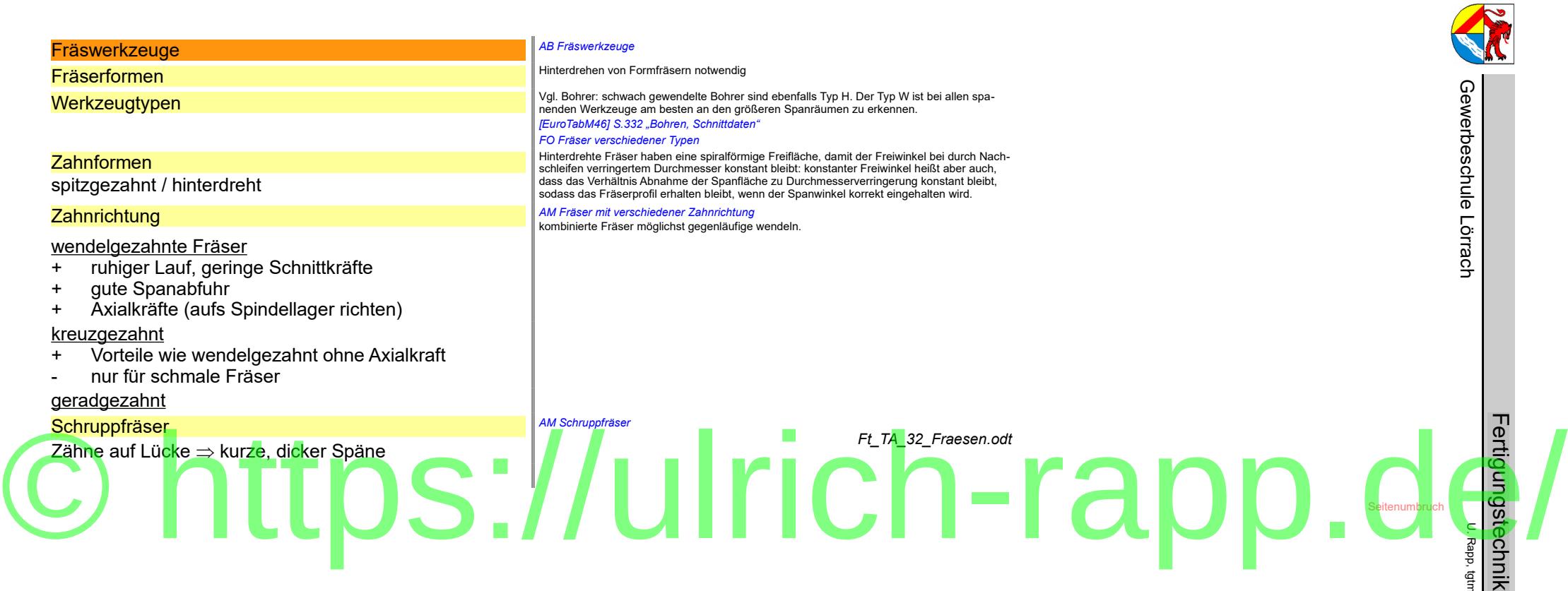

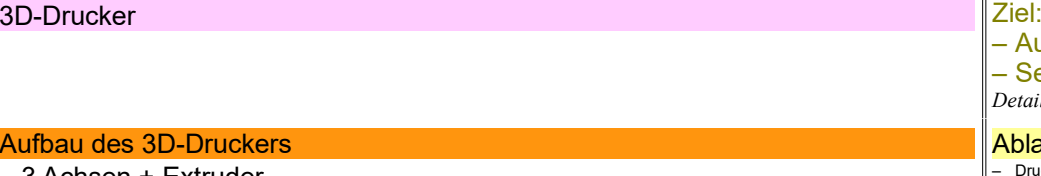

- 3 Achsen + Extruder
- Heizspulen, Temperatursensoren
- Endstopp als Refenzmarken
- Schrittmotoren (Stepper, ohne Lageregelung)
- Ansteuerung von Motoren und Heizung über RAMPS (Leistungselektronik)
- Steuerung über Arduino Mega (=Kleincomputer)
- Treiber übersetzt G-Befehle in Signale für Stepper
- erhält G-Befehle vom PC (SW: Replicator, Pronterface ..)
- Slicer erzeugt G-Befehle aus SLT-Datei (Einstellungen: Schichtdicke, Verfahrgeschwindigkeit, Support-Verfahren, Füllgrad von massiven Körpern ..)
- SLT-Datei von CAD-Programm (SW: Inventor), Scanner oder fertig aus Internet-Katalogen (Thingiverse.com...) –

# CAD: Anforderung an Konstruktionen für 3D-Druck

- druckt ab XY-Ebene in +z-Richtung (Achtung bei älteren Inventorversionen und Drehteilen)
- Überhänge mit < 60° zur Waagerechten müssen gestützt werden (→ Support) – Support macht Slicer, wenn es in den Einstellungen vorgegeben ist – Support muss manuell mühselig entfernt werden.
- massive Teile bekommen ca. 3 Außenschichten, innen wird nicht massiv gedruckt. Anzahl der Außenschichten, Füllgrad, Füllmuster kann man im Slicer einstellen.

# – Aufbau und Funktion kennenlernen

## – Selbst drucken

*Details: https://ulrich-rapp.de/stoff/..*

## Ablauf

- Drucker aufstellen und justieren
- Umbau ABS  $\leftrightarrow$  PLA – Winkligkeit kontrollieren und korrigieren
- Teile konstruieren unddrucken (TG-Zug, Schachspiel ..)
- Zeit organisieren :
- Vormittags nur kurze Probedrucke
- Größere Teile vormittags konstruieren, Druckplatte voll machen, über Nacht drucken

# rich-rapp.d

*Ft\_TA\_1\_\_3D-Drucker.odt* **Seitenumbruch**   $\mathbf{C}$ 

ତ<br>୧<br>୧

erbeschule

Lör<br>Di 요

Rapp, tgtm\_TA\_LPE02\_Fertigungstechnik.odm, 31.12.17für

> TGT, TA Seite 25 / 28

er

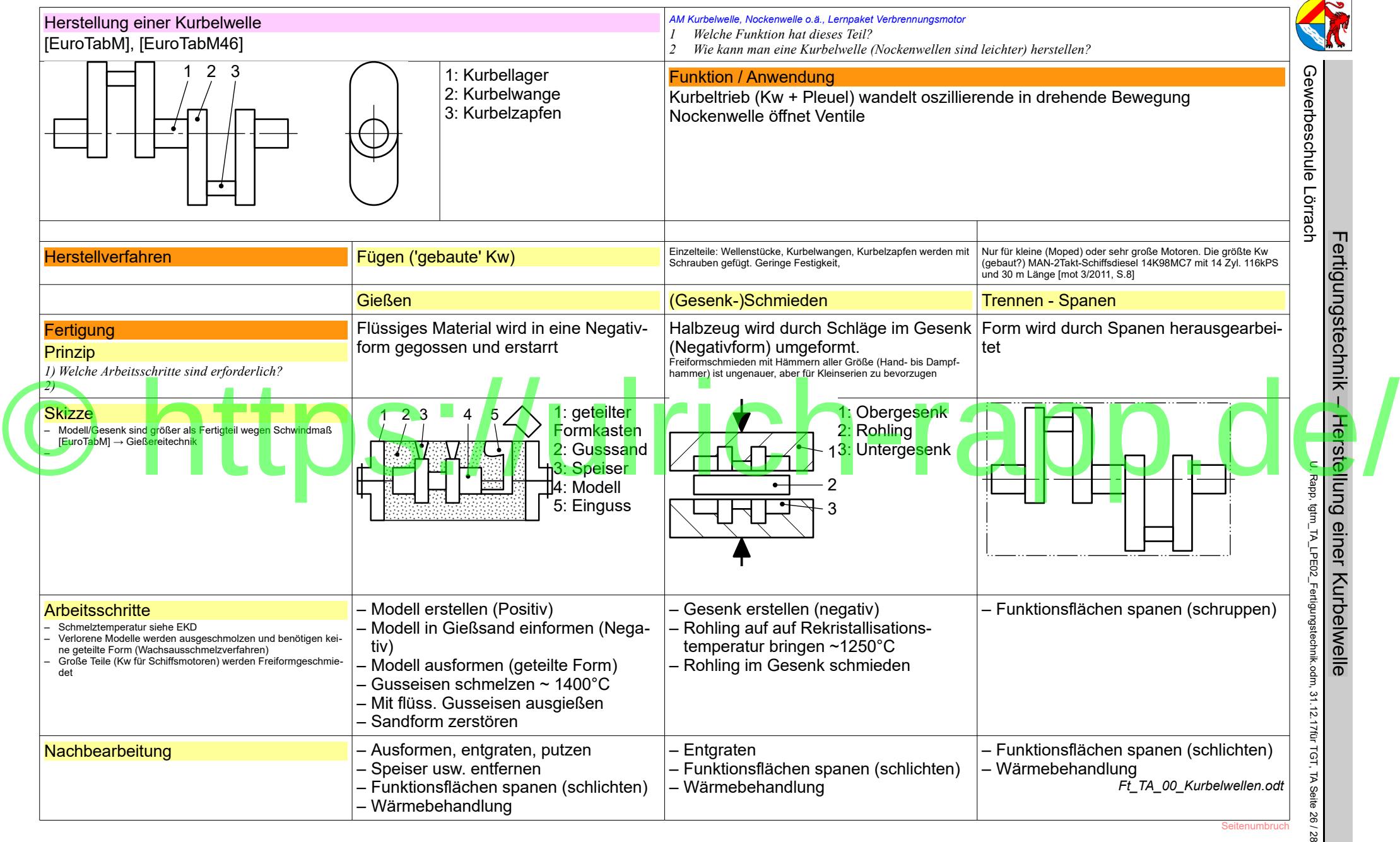

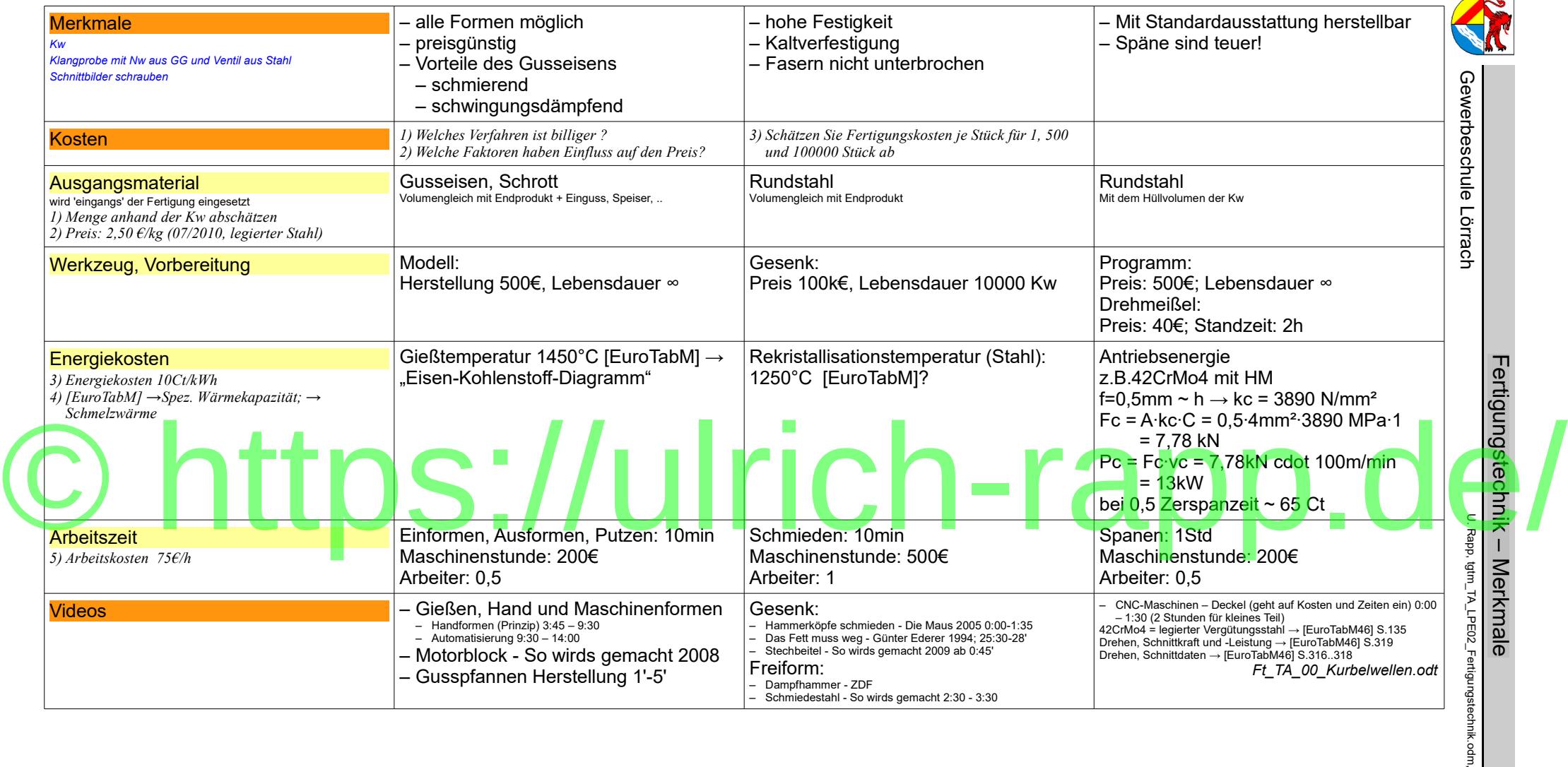

31.12.17für TGT,

TA Seite 27 / 28

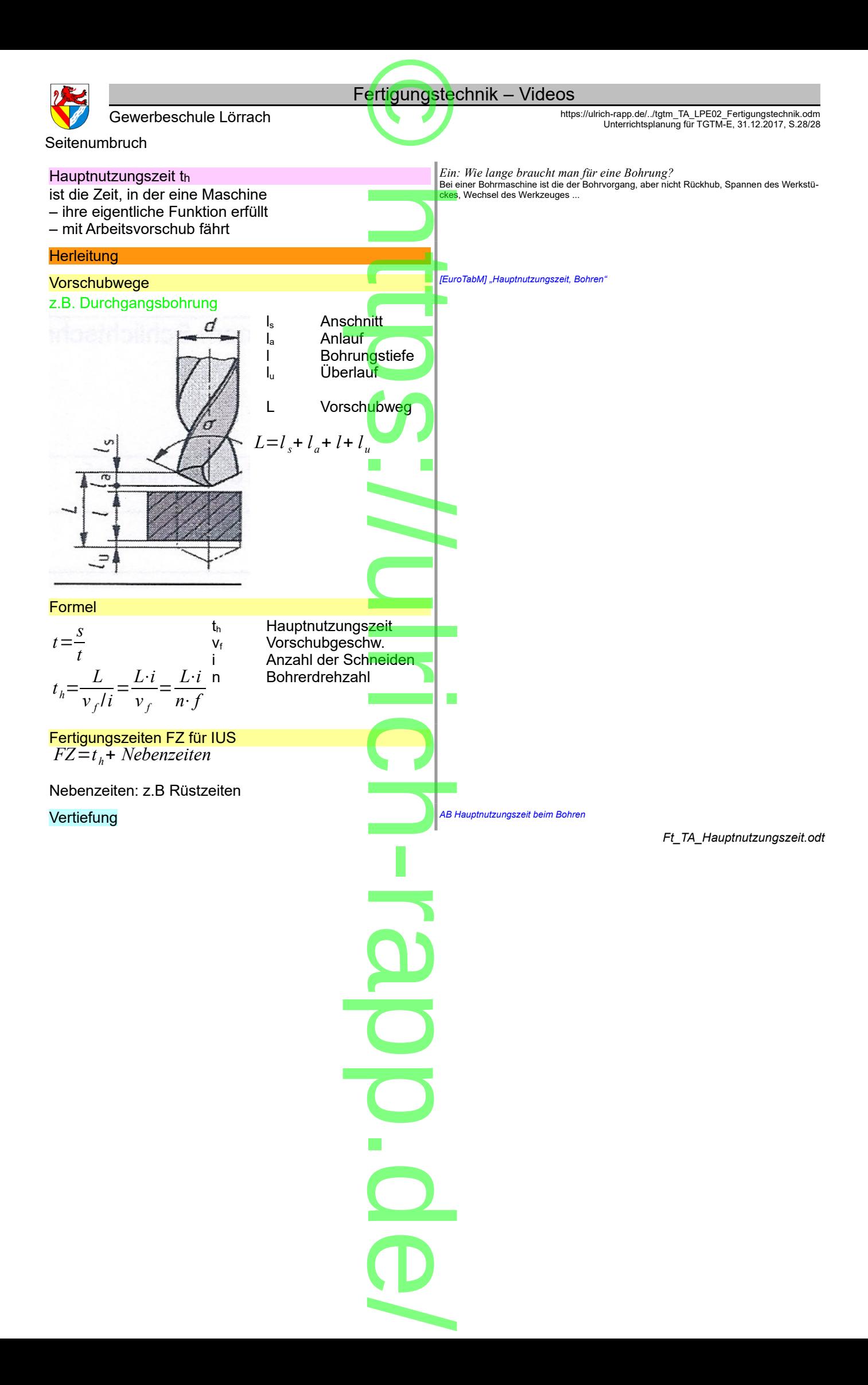